# CSCI-1200 Data Structures — Spring 2013 Lecture 11 — Linked Lists, Part II

## Announcements

- Exam 2 will be given on Tuesday 3/19 from 8-9:50am and 10-11:50am.
- See the announcements page on the course website for your exam time assignment.

# Review from Lecture 10

- Limitations of singly-linked lists
- Doubly-linked lists: Structure, Insert, & Remove

# Today's Lecture

- Our own version of the STL list<T> class, named dslist
- Implementing list iterators

# 11.1 The dslist Class — Overview

- We will write a templated class called dslist that implements much of the functionality of the std::list<T> container and uses a doubly-linked list as its internal, low-level data structure.
- Three classes are involved: the node class, the iterator class, and the dslist class itself.
- Below is a basic diagram showing how these three classes are related to each other:

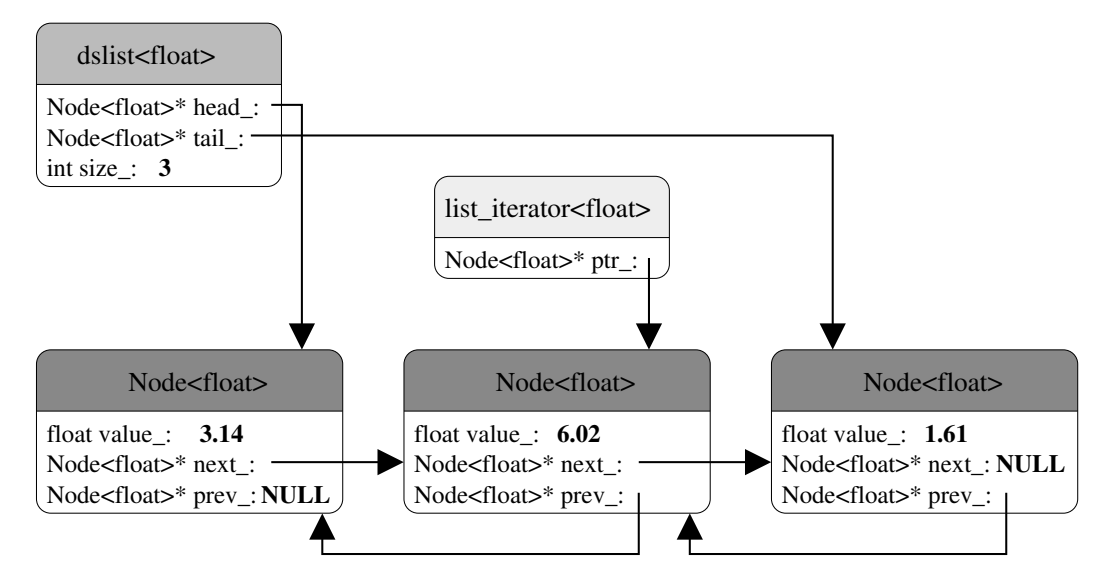

• For each list object created by a program, we have one instance of the dslist class, and multiple instances of the Node. For each iterator variable (of type dslist  $(T)$ : iterator) that is used in the program, we create an instance of the list\_iterator class.

#### 11.2 The Node Class

- It is ok to make all members public because individual nodes are never seen outside the list class.
- Note that the constructors all initialize the pointers to NULL.

```
template <class T> class Node {
public:
  Node( ) : next_(NULL), prev_(NULL) {}
  Node( const T& v ) : value_(v), next_(NULL), prev_(NULL) {}
  T value_;
  Node<T>* next_;
  Node<T>* prev_;
};
```
### 11.3 The Iterator Class — Desired Functionality

- Increment and decrement operators (will be operations on pointers).
- Dereferencing to access contents of a node in a list.
- Two comparison operations: operator== and operator!=.

#### 11.4 The Iterator Class — Implementation

- (See attached code)
- Separate class
- Stores a pointer to a node in a linked list
- Constructors initialize the pointer they will be called from the dslist  $\tau$  class member functions.
	- dslist<T> is a friend class to allow access to the pointer for dslist<T> member functions such as erase and insert.
- operator\* dereferences the pointer and gives access to the contents of a node.
- Stepping through the chain of the linked-list is implemented by the increment and decrement operators.
- operator== and operator!= are defined, but no other comparison operators are allowed.

#### 11.5 The dslist Class — Overview

- Manages the actions of the iterator and node classes
- Maintains the head and tail pointers and the size of the list
- Manages the overall structure of the class through member functions
- Three member variables: head\_, tail\_, size\_
- Typedef for the iterator name
- Prototypes for member functions, which are equivalent to the std::list<T> member functions
- Some things are missing, most notably const\_iterator and reverse\_iterator.

#### 11.6 The dslist class — Implementation Details

- Many short functions are in-lined
- Clearly, it must contain the "big 3": copy constructor, operator=, and destructor. The details of these are realized through the private copy\_list and destroy\_list member functions.

#### 11.7 C++ Template Implementation Detail - Using typename

- The use of typedefs within a templated class, for example the dslist<T>::iterator can confuse the compiler because it is a template-parameter dependent name and is thus ambigious in some contexts. (Is it a value or is it a type?)
- If you get a strange error during compilation (where the compiler is clearly confused about seemingly clear and logical code), you will need to explicitly let the compiler know that it is a type by putting the typename keyword in front of the type. For example, inside of the operator== function:

typename dslist<T>::iterator lft\_itr = lft.begin();

• Don't worry, we'll never test you on where this keyword is needed. Just be prepared to use it when working on the homework.

#### 11.8 Exercises

- 1. Write dslist<T>::push\_front
- 2. Write dslist<T>::erase

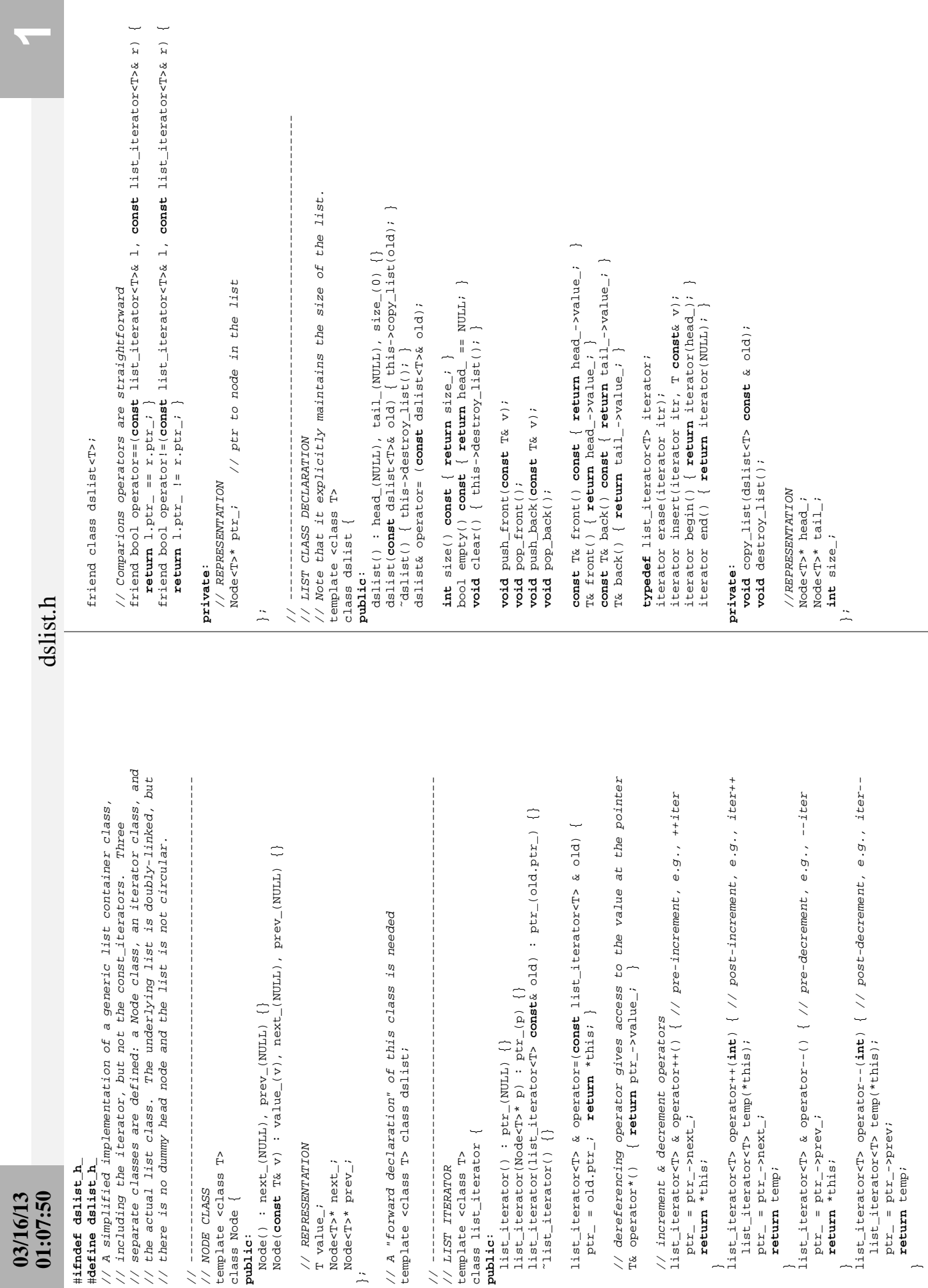

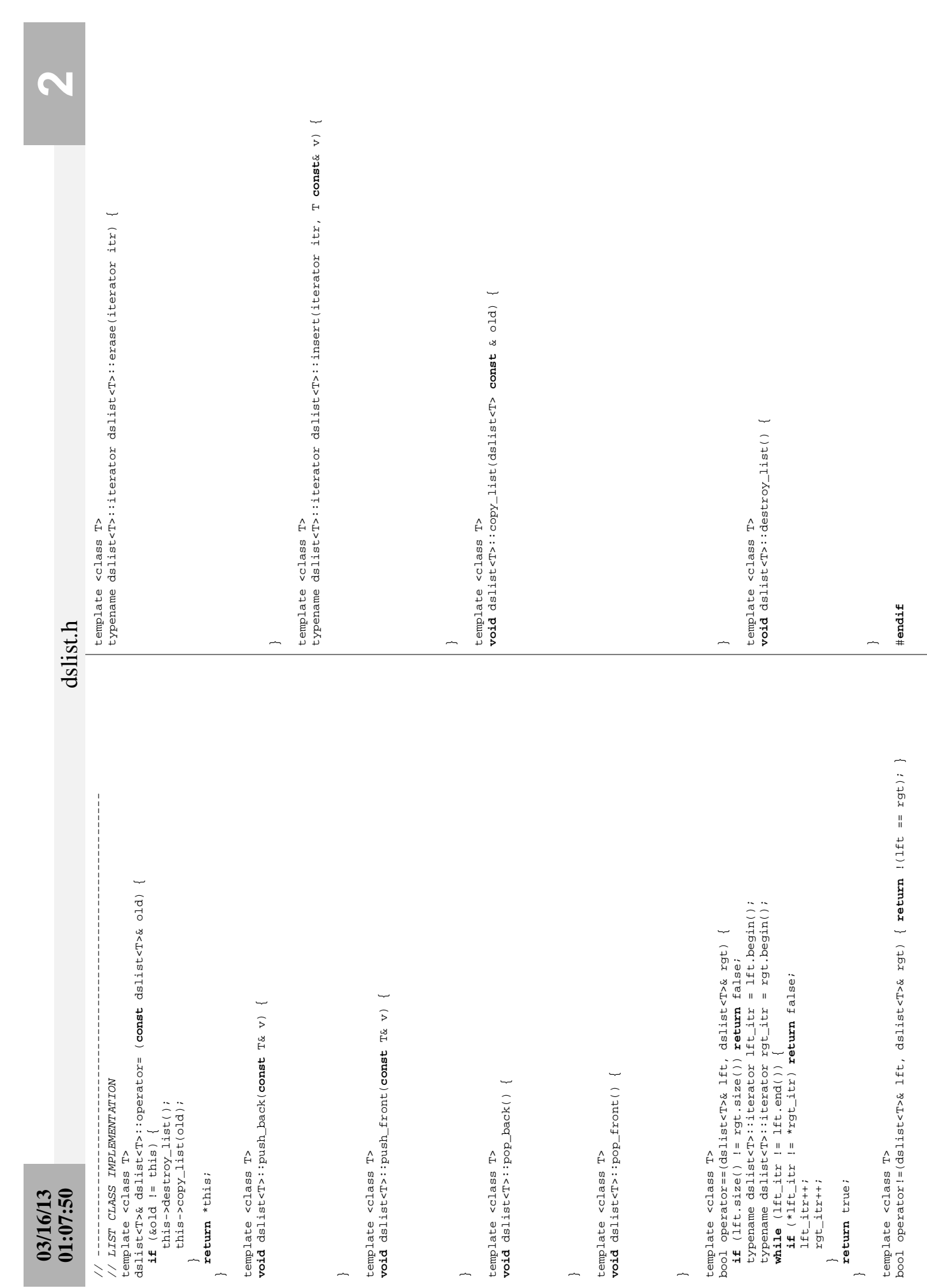